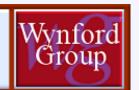

# Now You Can Create Your Own Custom Data Reports The Choice is Yours

Maximize the Value of Survey Participation Using our *WynComp Database* Custom Data Report Feature

**Click HERE to begin the Demo!** 

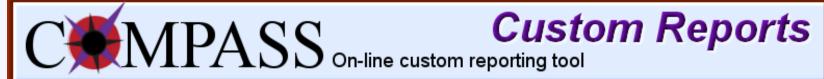

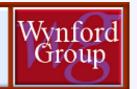

Don't let the idea of creating your own data report scare you off!

The process is simple and will give you exactly the results you want.

Generating a report requires some <u>simple option choices</u>, which you can easily define when you create a custom data report.

The simple rule is that whenever you create a custom report, you do three things:

- Specify the position(s) you want to report on
- Choose the custom options to include in the report
- Choose how you want the report sorted and organized

Click **NEXT** to continue with the tour.

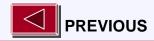

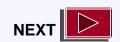

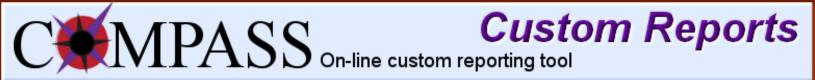

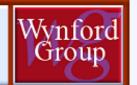

### **Survey Member Login:**

In the surveysite, login to the Survey Member Login by entering the User Name and Password that is in your User Profile.

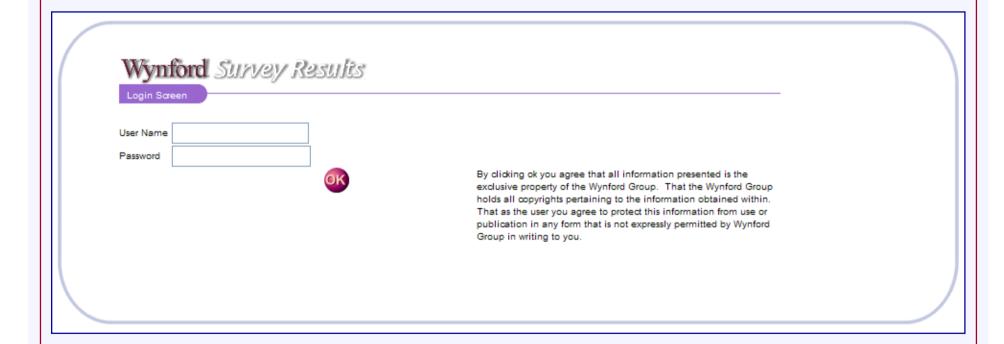

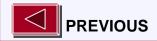

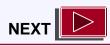

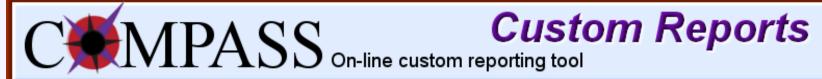

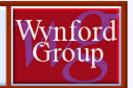

### **Custom Reports Tool:**

After logging in to the Survey Member Section, to get the login screen for the Wynford Custom Report Tool, click OK under COMPASS Custom Report Tool.

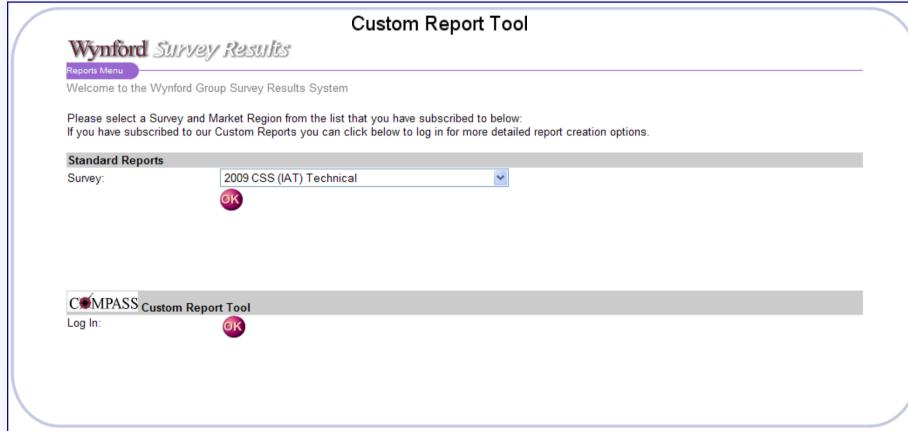

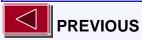

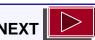

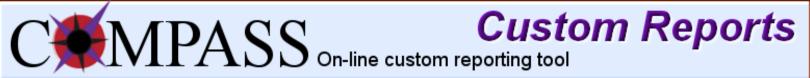

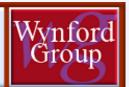

### **Custom Reports Login Screen:**

Enter the User Name and Password that is in your User Profile.

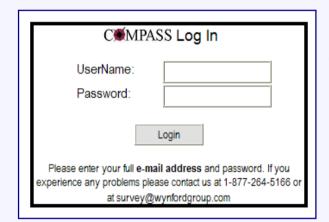

| C∰MPA                                                                                                    | SS On-line ouston                                                                                                    | Custom Reports                                                                                                    | Wenford                                                                    |  |  |  |  |  |  |  |
|----------------------------------------------------------------------------------------------------|----------------------------------------------------------------------------------------------------|----------------------------------------------------------------------------------------------------|----------------------------------------------------------------------------|--|--|--|--|--|--|--|
| Now You Can Create Your Own Custom Data Reports                                                                                                    |                                                                                                    |                                                                                                    |                                                                            |  |  |  |  |  |  |  |
| The Choice is Yours                                                                                                    |                                                                                                    |                                                                                                    |                                                                            |  |  |  |  |  |  |  |
| Maximize the Value of Your Surv                                                                                                    | ey Participation Usir                                                                                                    | ng our WynComp Database Custom                                                                                                    | Data Reports Feature                                                       |  |  |  |  |  |  |  |
| C●MPASS Log in<br>Useflane:                                                                                                    | Using state of the art<br>organizations stay or<br>organization through                                                                                      | technology and a web-based delivery system<br>urrent with the market place and plan strategie<br>hisading-edge people strategies.                                                                                                    | our surveys are designed to help<br>s that will ensure the success of your |  |  |  |  |  |  |  |
| Face-ord Legis                                                                                                    |                                                                                                    | is pleased to announce a new, more flexible or<br>h the statistics you want, in the order that you                                                                                                    |                                                                            |  |  |  |  |  |  |  |
| Pease when your full e-mail address and password. If you<br>experience any problems please control as an 4-577-584-6165 or<br>its Language problems (September 1997).                                                                                                    | This feature is COMF                                                                                                    | LEMENTARY with the purchase of your surve                                                                                                    | y participant's reports.                                                   |  |  |  |  |  |  |  |
| Flexible On-line Custom Reporting                                                                                                    | Feature<br>ges & Base Pay and Variat                                                                                                    | sle Pay & Total Cash by providing the most cor                                                                                                    | nprehensive analysis of data                                               |  |  |  |  |  |  |  |
| available by:  Revenue - for easy comparisons by Industry - major industry across the Location - all major Canadian cities                                                                                                    | rorganizational size<br>a country<br>and regions                                                                                                    |                                                                                                    |                                                                            |  |  |  |  |  |  |  |
| Maybe you have more specific data sample or<br>create your own custom report using the On-                                                                                                    | eeds beyond the standard<br>line Custom Reporting Too                                                                                                    |                                                                                                    | ta analysis. In that case, you can                                         |  |  |  |  |  |  |  |
| The COMPASS On-line Custom Reporting To                                                                                                    | ol is designed for the gene                                                                                                    | ration of fully-customized data reports.                                                                                                    |                                                                            |  |  |  |  |  |  |  |
| The options available and the technique for or a report can be customized and the entire rep                                                                                                    | ustomizing data reports is to<br>port can be viewed and say                                                                                                  | the same throughout. Everything from the data<br>and in Excel for your further analysis of the data                                                                                                    | source to the final delivery format of<br>i.                               |  |  |  |  |  |  |  |
| Creating a Custom Data Report<br>The process is easy to follow and will give you                                                                                                    | u exactly the results you w                                                                                                    | ent.                                                                                                    |                                                                            |  |  |  |  |  |  |  |
| Generating a report requires some simple Opt                                                                                                    | don choices, which you can                                                                                                    | easily define when you create a custom data                                                                                                    | report.                                                                    |  |  |  |  |  |  |  |
| The simple rule is that whenever you create a  • Specify the position(s) you want to  • Choose the custom options to include:                                                                                                    | report on<br>ide in the report                                                                                                    | e things:                                                                                                    |                                                                            |  |  |  |  |  |  |  |
| <ul> <li>Choose how you want the report so</li> <li>Option choices include the following</li> </ul>                                                                                                    |                                                                                                    |                                                                                                    |                                                                            |  |  |  |  |  |  |  |
| Positions Options:  - Individual positiones  - Job families                                                                                                    |                                                                                                    |                                                                                                    |                                                                            |  |  |  |  |  |  |  |
| Locations Options: - one or more tocation                                                                                                    |                                                                                                    |                                                                                                    |                                                                            |  |  |  |  |  |  |  |
| Revenues Options: Industries Options: Industries Options:                                                                                                    | - project                                                                                                    |                                                                                                    |                                                                            |  |  |  |  |  |  |  |
| Analysis Andrews                                                                                                    | y sectors<br>, revenues, mituatives or combination                                                                                                    |                                                                                                    |                                                                            |  |  |  |  |  |  |  |
| Salary Options:                                                                                                    |                                                                                                    |                                                                                                    |                                                                            |  |  |  |  |  |  |  |
|                                                                                                    | Options                                                                                                    |                                                                                                    |                                                                            |  |  |  |  |  |  |  |
| Salary Component - there is histy - Taled Cash - mission un - mission un - Miss Paint                                                                                                    |                                                                                                    | - Exception Framewith - Industrial of Engine Brown To - Exception of Engine Brown To - Exception of Engine Brown To - Them Industrial Brown To - Them Industrial - Them Industrial - Them Industrial - Them Industrial - The Industrial - The Indus |                                                                            |  |  |  |  |  |  |  |
| - Marine on                                                                                                    |                                                                                                    | - tridingual Actual Bonus B<br>- Team Temper 5-                                                                                                    |                                                                            |  |  |  |  |  |  |  |
| - New Point<br>- Control                                                                                                    |                                                                                                    | - Tream Seried S<br>- Propert Tender's                                                                                                    |                                                                            |  |  |  |  |  |  |  |
| - Stee Faint - Control - Septemble - Septemble - Report - Parket Sharing - Addust* - 1 faint Sharing - Howard Sharing - Howard Sharing - Howard Sharing - Mills Sharing - Mills Sharing - Mill |                                                                                                    | - Project Actual 5                                                                                                    |                                                                            |  |  |  |  |  |  |  |
| -Abath                                                                                                    |                                                                                                    | - HAT THE PARTY AND ADDRESS.                                                                                                    |                                                                            |  |  |  |  |  |  |  |
| - Total Comus<br>- Heavily Sale                                                                                                    |                                                                                                    | Commission Salpet S.                                                                                                    |                                                                            |  |  |  |  |  |  |  |
|                                                                                                    | tromad<br>visc:<br>the sample, either including or exclu-                                                                                                    |                                                                                                    |                                                                            |  |  |  |  |  |  |  |
| Statistics Options:                                                                                                    |                                                                                                    |                                                                                                    |                                                                            |  |  |  |  |  |  |  |
| Count Options:  Incumbert or Whighted Average                                                                                                    | ant under organization count<br>Options:                                                                                                    |                                                                                                    |                                                                            |  |  |  |  |  |  |  |
| Pergentine Continue                                                                                                    | righted everage and/or company und                                                                                                    | ghted average                                                                                                    |                                                                            |  |  |  |  |  |  |  |
| - percenties of<br>Aging Calculation -<br>percentage in                                                                                                    | nent ancior organization count<br>Cyprices:<br>organizat everage ancior company unei<br>calculation (becames 1 anci Mt<br>Option:<br>also to age the data by |                                                                                                    |                                                                            |  |  |  |  |  |  |  |
| Results of a Custom Data Report<br>First, a listing of your selected options are dis                                                                                                    |                                                                                                    |                                                                                                    |                                                                            |  |  |  |  |  |  |  |
| Next, the Results for Custom Data Selections                                                                                                    | displays the data report(s).                                                                                                    |                                                                                                    |                                                                            |  |  |  |  |  |  |  |
| Data View provides the option of: - viewing an Excel Version of the Dat - saving an Excel Version of Data                                                                                                    |                                                                                                    |                                                                                                    |                                                                            |  |  |  |  |  |  |  |
| in general, the more options selected or chan                                                                                                    | -                                                                                                    | the report, the more specific the analysis will b                                                                                                    | -                                                                          |  |  |  |  |  |  |  |
| ,                                                                                                    |                                                                                                    | Efferent aggregation, simply select your brows                                                                                                    | er's back button.                                                          |  |  |  |  |  |  |  |
| ,                                                                                                    | Providing What You<br>THE WYN                                                                                                    | Need, When You Need It<br>FORD GROUP                                                                                                    |                                                                            |  |  |  |  |  |  |  |
|                                                                                                    |                                                                                                    | D - MTL WV00000 3.7K.<br>1, AS. 130 160                                                                                                    |                                                                            |  |  |  |  |  |  |  |
|                                                                                                    |                                                                                                    | Fax: 0801265-4112<br>CETT-26L-098                                                                                                    |                                                                            |  |  |  |  |  |  |  |
|                                                                                                    |                                                                                                    | ofiniene um                                                                                                    |                                                                            |  |  |  |  |  |  |  |
|                                                                                                    |                                                                                                    | oup, all rights reserved                                                                                                    |                                                                            |  |  |  |  |  |  |  |
| Signification of the state of the state of t | ingly prospectated information presented in their<br>preterropionie information discrete other. That and<br>Contract in the deposition deep                  | oriusia yrquag ofna ilipeleridesse. Trasmullipites librop nolisusi<br>ha umrysu syme is polesifini informise har um orgalisation in my<br>did in Nethel divisi in netholi libro.                                                                                                    |                                                                            |  |  |  |  |  |  |  |

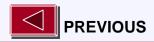

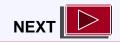

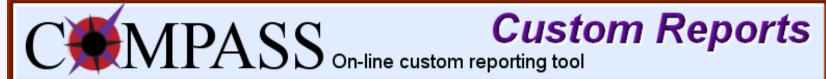

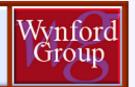

From the dropdown menu, choose the Survey that you wish to create a custom report from.

Here you choose the survey you want to create a custom report from.

Once you select the survey, click the "View options" button.

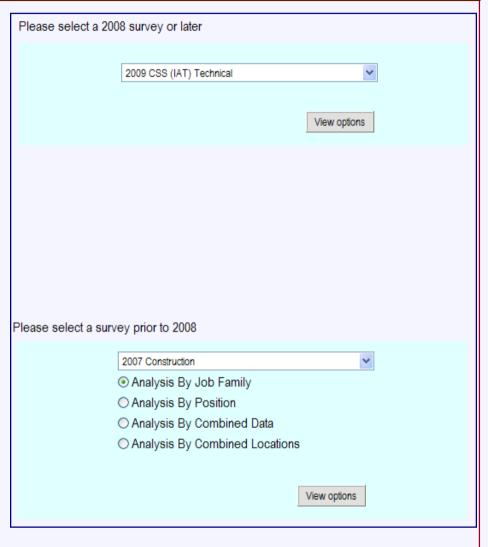

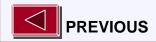

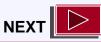

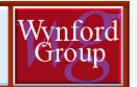

### The Main Screen:

This is the overall layout of the custom report criteria selection screen.

The following slides will describe these custom report criteria selection individual screens:

- **X** Positions Options
- **X** Locations Options
- **X** Revenues Options
- **X** Industries Options
- **X** Analysis Options
- **X** Salary Options
- **X** Statistics Options

Please note that all 7 Options buttons will change from \* to \*\sqrt{}, to enable the Submit button for you to proceed to your Custom Data Results Report.

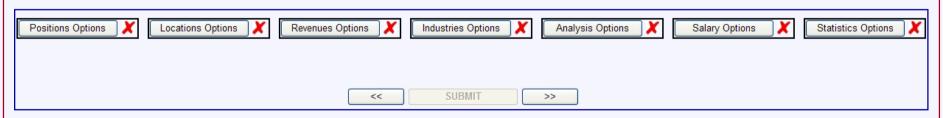

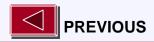

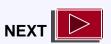

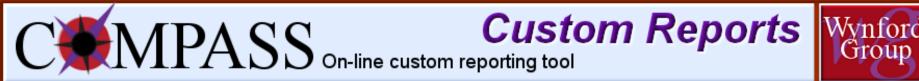

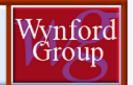

### **Detailed Criteria Selection Options**

| Positions Options:  | <ul><li>Individual Posit</li><li>Job Family(s)</li></ul>                                                                                                    | ion(s)                                                                                                    |  |  |  |  |  |  |  |  |  |
|---------------------|----------------------------------------------------------------------------------------------------|----------------------------------------------------------------------------------------------------|--|--|--|--|--|--|--|--|--|
| Locations Options:  | one or more Lo                                                                                                    | one or more Locations                                                                                                    |  |  |  |  |  |  |  |  |  |
| Revenues Options:   | one or more Re                                                                                                    | one or more Revenue groups                                                                                                    |  |  |  |  |  |  |  |  |  |
| Industries Options: | one or more inc                                                                                                    | one or more Industry sectors                                                                                                    |  |  |  |  |  |  |  |  |  |
| Analysis Option:    | by Position(s), I                                                                                                    | by Position(s), Location(s), Revenue(s), Industry(s) or Combination                                                                           |  |  |  |  |  |  |  |  |  |
| Salary Options:     | Salary Componer  Base Salary  Total Cash  Minimum  Maximum  Hire Point  Control  Organization Opti data from entire                                                                                                    | <ul> <li>Target %</li> <li>Profit Sharing</li> <li>Actual %</li> <li>Total Bonus</li> <li>Hourly Rate</li> <li>Annual Hours Worked</li> </ul> |  |  |  |  |  |  |  |  |  |
| Statistics Options: | Count Options:  • incumbent count and/or organization count  Weighted Average Options:  • incumbent-weighted average and/or company-weighted average  Percentiles Options:  • percentiles calculation (between 1 and 99)  Aging Calculation Option:  • percentage value to age the data by |                                                                                                    |  |  |  |  |  |  |  |  |  |

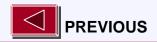

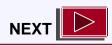

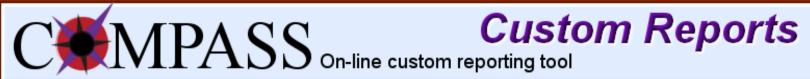

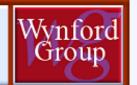

**■ 1000: Networks** 

### **x** Positions Options

■ 100: Management/Project Management ■ 200: Technology Solutions 210: Technology Solutions Architect 3 220: Technology Solutions Architect 2 230: Technology Solutions Architect 1 235: Technology Solutions Analyst 3 240: Technology Solutions Analyst 2 250: Technology Solutions Analyst 1 **■** 300: Systems Development ■ 400: Technical Support 403: Technical Support Manager 405: Technical Support 4 410: Technical Support 3 420: Technical Support 2 430: Technical Support 1 435: Systems Administrator 2 440: Systems Administrator 1 **■** 500: Software Development **⊞** 600: Software Engineers ■ 800: Business Solutions ■ 900: Integrated systems (ERP)

Here you make your selection of Position(s) which you would like to include in your custom analysis report.

You must choose one or more specific positions.

- Expand the job family(s) by clicking on [+].
- To select position(s), click in the checkbox next to the position title(s).

```
■ 1800: Technologists Tech

■ 1900: Quality Assurance

■ 1100: Internet / E-Commerce

■ 1200: CAD Design

■ 2000: Computer/Hardware Support

                                                   ■ 2100: Multi-Media (New Media)

■ 1300: Client Support (Help Desk)

■ 1400: Computer Operations

■ 2200: Telecommunications

                                                   ■ 2300: Continuity Management / Disaster Recovery
■ 1500: Database Management
■ 1600: Technical Sales & Support (Pre-Post Sales)

■ 2400: Engineering - General

■ 2500: Geomatics

■ 1700: Firmware Engineers (Embedded Software)

■ 2600: Land Surveyors
```

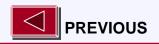

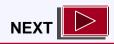

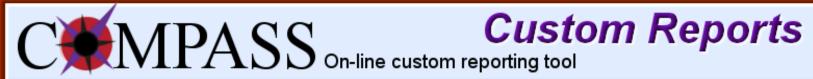

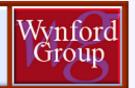

### **x** Locations Options

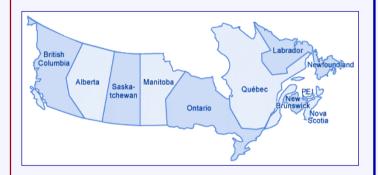

Here you make your selection of Location(s) to be included in the analysis.

You must choose one or more specific locations.

- To select location(s), click in the checkbox next to the location name.
- To select all locations, click in the 'Select All' checkbox.
- To unselect all locations, unselect the 'Select All' checkbox.

| Select All             | Montreal                         |
|------------------------|----------------------------------|
| ☐ Total Atlantic       | Southern Ontario (excluding GTA) |
| ☐ Total Western Canada | Ottawa                           |
| ☐ Total Quebec         | Toronto                          |
| ☐ Total Ontario        | Winnipeg                         |
| ☐ Total Manitoba       | Regina/Saskatoon                 |
| ☐ Total Saskatchewan   | ■ Northern Alberta               |
| ☐ Total Alberta        | Edmonton                         |
| ☐ Total BC             | ☐ Calgary                        |
| □ Halifax              | ■ Vancouver                      |
| Quebec City            | ☐ Victoria                       |

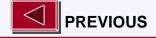

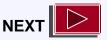

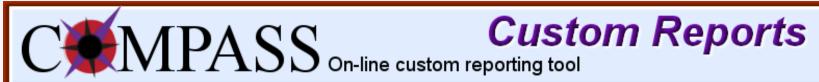

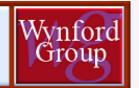

### **x** Revenues Options

Select All Under \$25 Mil \$25 to 50 Mil \$50 to \$100 Mil \$100 to \$250 Mil S250 to \$500 Mil \$500 to \$750 Mil S750 to \$1 Billion S1 Billion to \$2 Billion Over \$2 Billion

### Here you make your selection of Revenue(s) that you want to be included in the analysis.

You must choose one or more specific revenues.

- To select revenue(s), click in the checkbox next to the revenue value.
- To select all revenues, click in the 'Select All' checkbox.
- To unselect all revenues, unselect the 'Select All' checkbox.

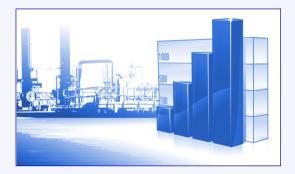

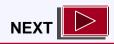

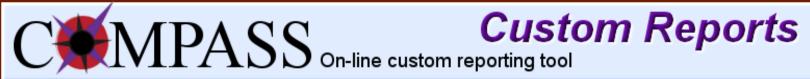

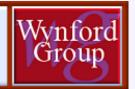

### **x** Industries Options

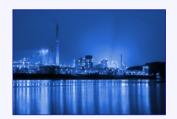

Here you make your selection of Industry(s) that you want to include in your analysis.

You must choose one or more specific industries.

- To select industry(s), click in the checkbox next to the industry name.
- To select all industries, click in the 'Select All' checkbox.
- To unselect all industries, unselect the 'Select All' checkbox.

| Select All                                 | Manufacturing                           |
|--------------------------------------------|-----------------------------------------|
| ☐ IT Services/Telecommunications           | Professional Services                   |
| Energy Services                            | Government                              |
| ☐ Public Sector                            | ■ Telecommunications                    |
| ■ E-Commerce/Internet Solutions/MultiMedia | Engineering, Procurement & Construction |
| Retail                                     | Contact Centre                          |
| Advanced Technology                        | Financial Services                      |
| ■ Not For Profit                           | Logistics/Transportation/Distribution   |
| ■ Energy                                   | Software Development                    |

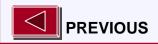

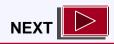

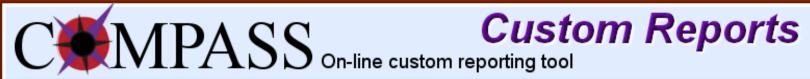

### **x** Analysis Option

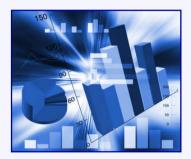

- Analysis by Positions
- Analysis by Locations
- O Analysis by Revenues
- Analysis by Industries
- Analysis by Combination

Here you make your selection of how you would like to group the data presented in the custom report.

You can only choose one analysis option per report.

- Analysis by Positions groups the data by the Positions chosen in the Positions Options section.
- Analysis by Locations groups the data by the Locations chosen in the Locations Options section.
- Analysis by Revenues groups the data by the Revenues chosen in the Revenues Options section.
- Analysis by Industries groups the data by the Industries chosen in the Industries Options section.
- Analysis by Combination presents the data results as a Combination of all of the Options chosen.

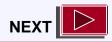

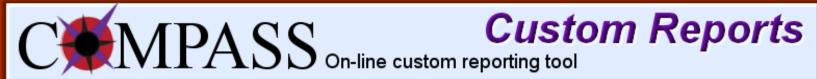

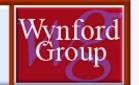

### x Salary Options

| ☐ Base Salary       | Location Premium             |
|---------------------|------------------------------|
| ☐ Total Cash        | ☐ Individual Target Bonus %  |
| Minimum             | ☐ Individual Actual Bonus \$ |
| Maximum             | Team Target %                |
| ☐ Hire Point        | Team Actual \$               |
| Control             | Project Target %             |
| ☐ Target %          | Project Actual \$            |
| Profit Sharing      | ☐ Hot Skills Target %        |
| Actual %            | ☐ Hot Skills Actual \$       |
| ☐ Total Bonus       | Commission Target %          |
| Hourly Rate         | Commission Actual \$         |
| Annual Hours Worked | Profit Sharing Target %      |

Here you make your selection of the Salary **Components** that you want to analyze data with; those that are most useful to your organization.

You must choose one or more specific salary components.

• To select salary component(s), click in the checkbox next to the salary component name.

All data including your organization

All data excluding your organization

Here you make your selection to include or exclude your Organizational Data in the resulting data report.

• To select an organization option, click in the checkbox next to your preference.

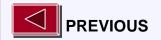

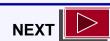

### **Salary Components Tip**

The order that you select the salary component(s) will be reflected in the order of the columns in the resulting data report.

### **Salary Components Tip**

Reports will only be generated where there are a minimum of 3 applicable organizations and incumbents that satisfy your selection.

If no results are generated, please broaden your choices and resubmit your selection.

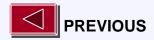

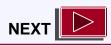

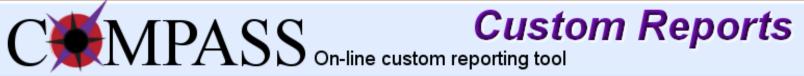

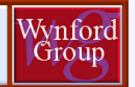

### **x** Statistics Options

- ✓ Incumbent Count
- ✓ Organization Count
- ✓ Incumbent-Weighted Average
- Company-Weighted Average

Here you make your selection of Statistic **Options** that you want to analyze data with.

You must choose one or more specific statistic options.

 To select statistic(s), click in the checkbox next to the statistic option name.

### **Data Aging Tip**

0% will leave the data in its original form and 100% will double the calculation.

This option can provide a projected salary data report.

10, 25, 50, 60, 75, 90

%

Here you enter your selection of Percentile Calculations.

You must enter one of more values between 1-99.

• To enter percentile(s) for calculation, click in the textbox and enter integer value(s) (ie: 1, 35, 78, 99).

Here you enter the Data Aging percentage value.

•To enter a percentage value, click in the textbox and enter the percentage you would like the data multiplied by.

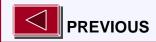

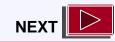

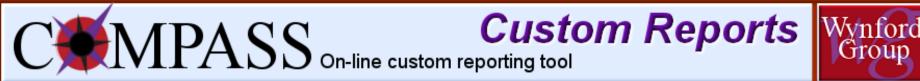

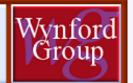

### **Data Results:**

After completion of all custom report criteria option sections, the 7 Options buttons will change from ★ to ✓, enabling the Submit button for you to proceed to your Custom Data Results Report.

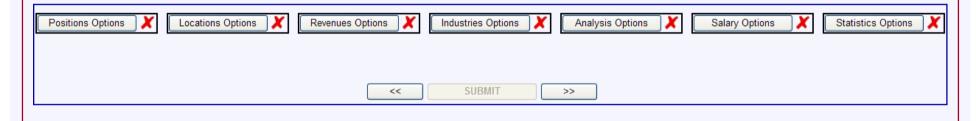

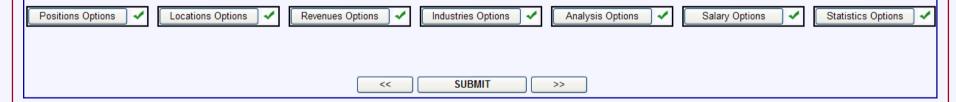

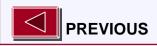

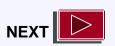

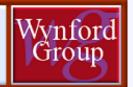

### **Results of a Custom Data Report:**

The options you selected are displayed at the top of the Custom Data Report

Following, the Results for Custom Data Selections displays the data report(s)

Data View provides the option of viewing / saving your Custom Report in Excel format

### **Custom Report Examples:**

The following slides show examples of these Custom Reports:

- by position
- by job family, with data sample excluding own data for base salary using a selection of percentiles
- · by 2 positions, 3 industries

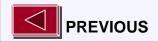

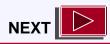

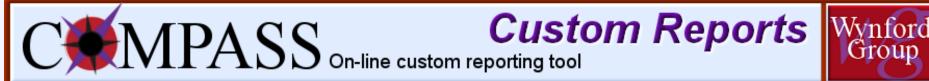

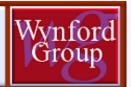

### Sample Custom Report

- by position

Results Position Code Chosen:130, 130,

Position Title Chosen: Project Manager, Project Manager,

Location Chosen: All

Revenues Chosen: ALL

Industries Chosen: ALL

Analysis Chosen: Analysis by Positions

Salary Component Chosen: Base Salary, Total Cash, Minimum, Maximum

Statistics Chosen: Count, OrgCount Organization Chosen: ExcludeOwn

Aging: No

Click on Data View for Spreadsheet format.

Data View

Results For Custom Data Selections

Click Here For Excel Version

Note: If the cell box is

empty it means that it is not

| Data                              | Job<br>Family<br>Code | Job Family Name                  | Custom<br>Type<br>Value | Company<br>Count | Incumbent<br>Count | Position<br>Code | Position<br>Title  | base_salary-<br>Count | base_salary-<br>OrgCount | base_salary-<br>P50 | tot_cash_comp-<br>Count | tot_cash_comp-<br>OrgCount | tot_cash_comp-<br>P50 | minimum-<br>Count | minimum-<br>OrgCount | minimum-<br>P50 | maximum-<br>Count | maximum-<br>OrgCount | maximum-<br>P50 |
|-----------------------------------|-----------------------|----------------------------------|-------------------------|------------------|--------------------|------------------|--------------------|-----------------------|--------------------------|---------------------|-------------------------|----------------------------|-----------------------|-------------------|----------------------|-----------------|-------------------|----------------------|-----------------|
| EXCLUDING<br>your<br>organization | 100                   | Management/Project<br>Management | ALL                     | 153              | 570                | 130              | Project<br>Manager | 570                   | 153                      | 90460               | 570                     | 153                        | 96666                 | 305               | 92                   | 72162           | 303               | 91                   | 111360          |

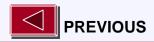

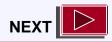

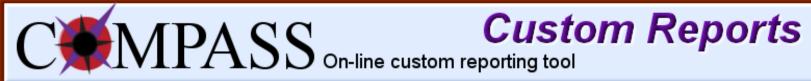

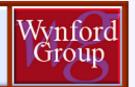

### Sample Custom Report

- by job family, with data sample excluding own data for base salary using a selection of percentiles

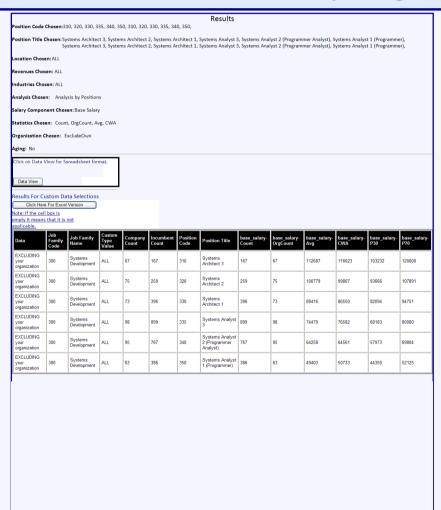

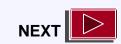

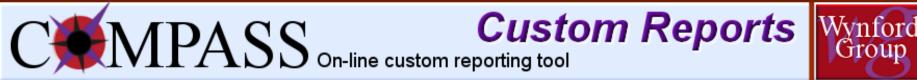

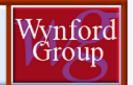

### Sample Custom Report

- by 2 positions, 3 industries

Results

Position Code Chosen: 120, 130

Position Title Chosen: Senior Project/Department Manager, Project Manager

Location Chosen: ALL

Revenues Chosen: ALL

Industries Chosen: Advanced Technology, IT Services/Telecommunications, Software Development,

Analysis Chosen: Analysis by Industries

Salary Component Chosen: Base Salary

Statistics Chosen: Count, OrgCount, Avg, CWA

Organization Chosen: ExcludeOwn

Aging: No

Click on Data View for Spreadsheet format

Data View

Results For Custom Data Selections

Click Here For Excel Version

Note: If the cell box is

empty it means that it is not

| Data                              | Job<br>Family<br>Code |                                  | Custom<br>Type<br>Value | Company<br>Count | Incumbent<br>Count |                                   |     | base_salary-<br>OrgCount | base_salary-<br>Avg | base_salary-<br>CWA | base_salary-<br>P50 |
|-----------------------------------|-----------------------|----------------------------------|-------------------------|------------------|--------------------|-----------------------------------|-----|--------------------------|---------------------|---------------------|---------------------|
| EXCLUDING<br>your<br>organization | 100                   | Management/Project<br>Management | ALL                     | 14               | 161                | Advanced Technology               | 161 | 14                       | 100949              | 96070               | 100000              |
| EXCLUDING<br>your<br>organization | 100                   | Management/Project<br>Management | ALL                     | 73               | 476                | IT<br>Services/Telecommunications | 476 | 73                       | 100555              | 98059               | 98403               |
| EXCLUDING<br>your<br>organization | 100                   | Management/Project<br>Management | ALL                     | 8                | 33                 | Software Development              | 33  | 8                        | 97433               | 96994               | 93150               |

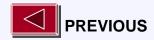

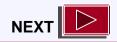

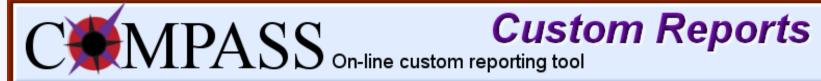

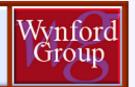

## The Wynford Group

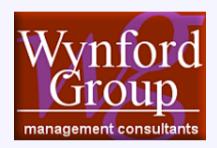

Suite #370, 800 - 6th Avenue S.W., Calgary, AB. T2P 3G3

Tel: (403) 264-5166 Fax: (403) 205-4312

Toll Free: 1-877-264-5166

survey@wynfordgroup.com www.wynfordgroup.com www.wynfordgroup.com/surveysite

Providing What You Need, When You Need It